# **15-213**

## **"The course that gives CMU its Zip!"**

## **Exceptional Control Flow Exceptional Control Flow Part I Part I Oct. 17, 2002 Oct. 17, 2002**

**Topics**

- **Exceptions**
- **Process context switches**
- **Creating and destroying processes**

**class16.ppt**

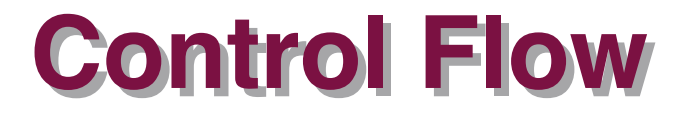

### **Computers do Only One Thing Computers do Only One Thing**

- **From startup to shutdown, a CPU simply reads and executes (interprets) a sequence of instructions, one at a time.**
- **This sequence is the system's physical control flow (or flow of control).**

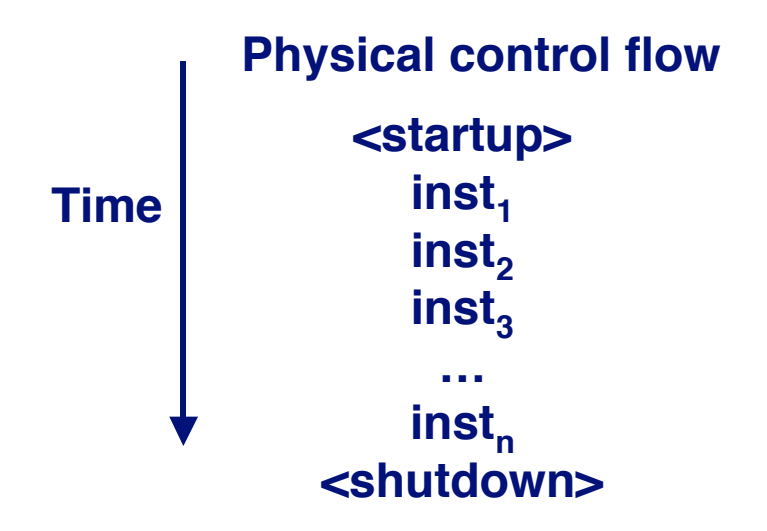

# **Altering Altering the the Control Control Flow Flow**

## **Up to Now: two mechanisms for changing control flow:**

- **Jumps and branches**
- **Call and return using the stack discipline.**
- Both react to changes in program state.

### **Insufficient for a useful system Insufficient for a useful system**

- **Difficult for the CPU to react to changes in system state.**
	- **data arrives from a disk or a network adapter.**
	- **Instruction divides by zero**
	- **User hits ctl-c at the keyboard**
	- **System timer expires**

### **System needs mechanisms for "exceptional control flow"**

# **Exceptional Control Flow**

 **Mechanisms for exceptional control flow exists at all levels of a computer system.**

### **Low level Mechanism Low level Mechanism**

- **exceptions**
	- **change in control flow in response to a system event (i.e., change in system state)**
- **Combination of hardware and OS software**

## **Higher Level Mechanisms Higher Level Mechanisms**

- **Process context switch**
- **Signals**
- **Nonlocal jumps (setjmp/longjmp)**
- **Implemented by either:**
	- **OS software (context switch and signals).**
	- **C language runtime library: nonlocal jumps.**

# **System context for exceptions**

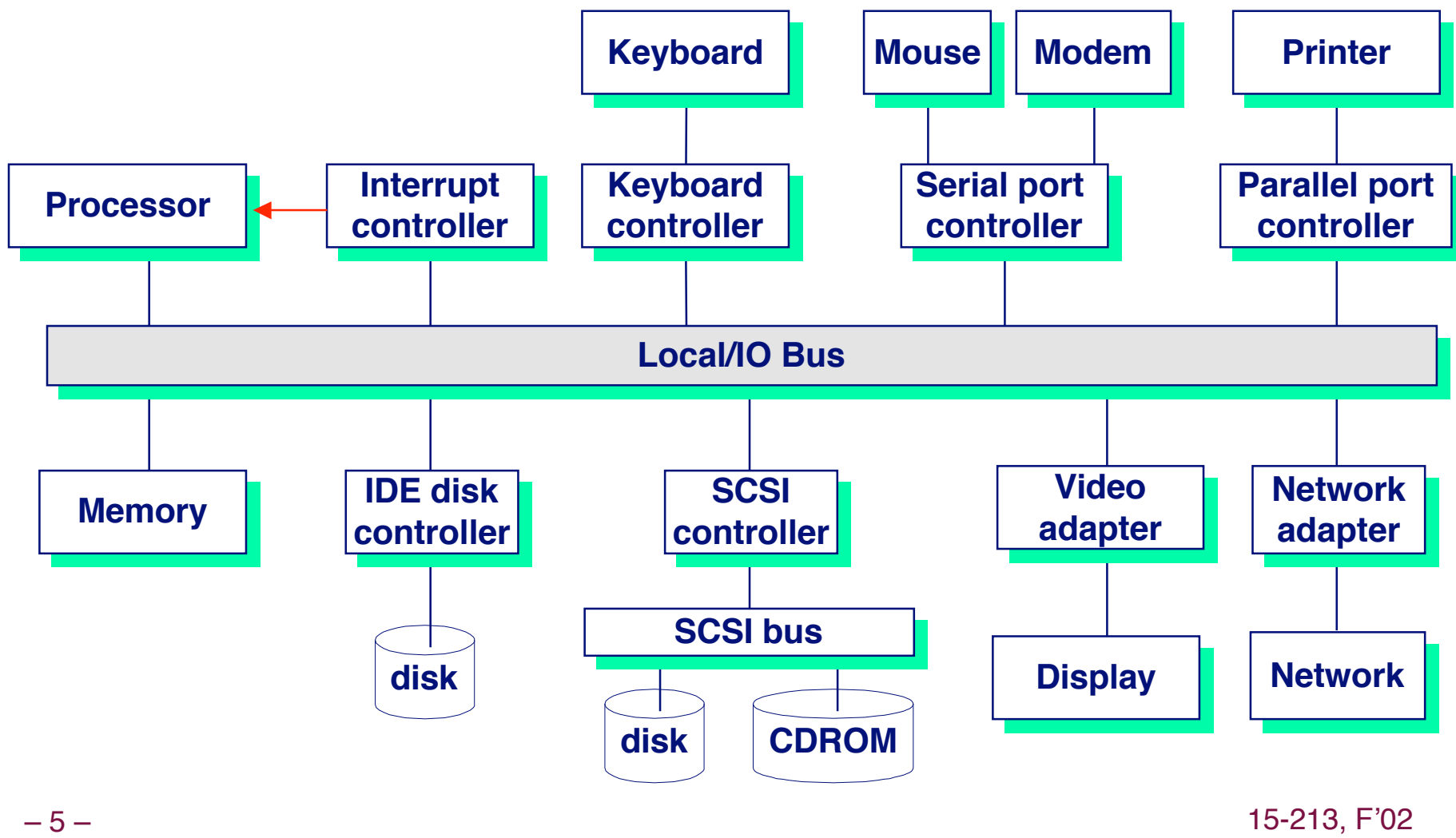

## **Exceptions**

**An exception exception is a transfer of control to the OS in response is a transfer of control to the OS in response to some to some event (i.e., change in processor state) (i.e., change in processor state)**

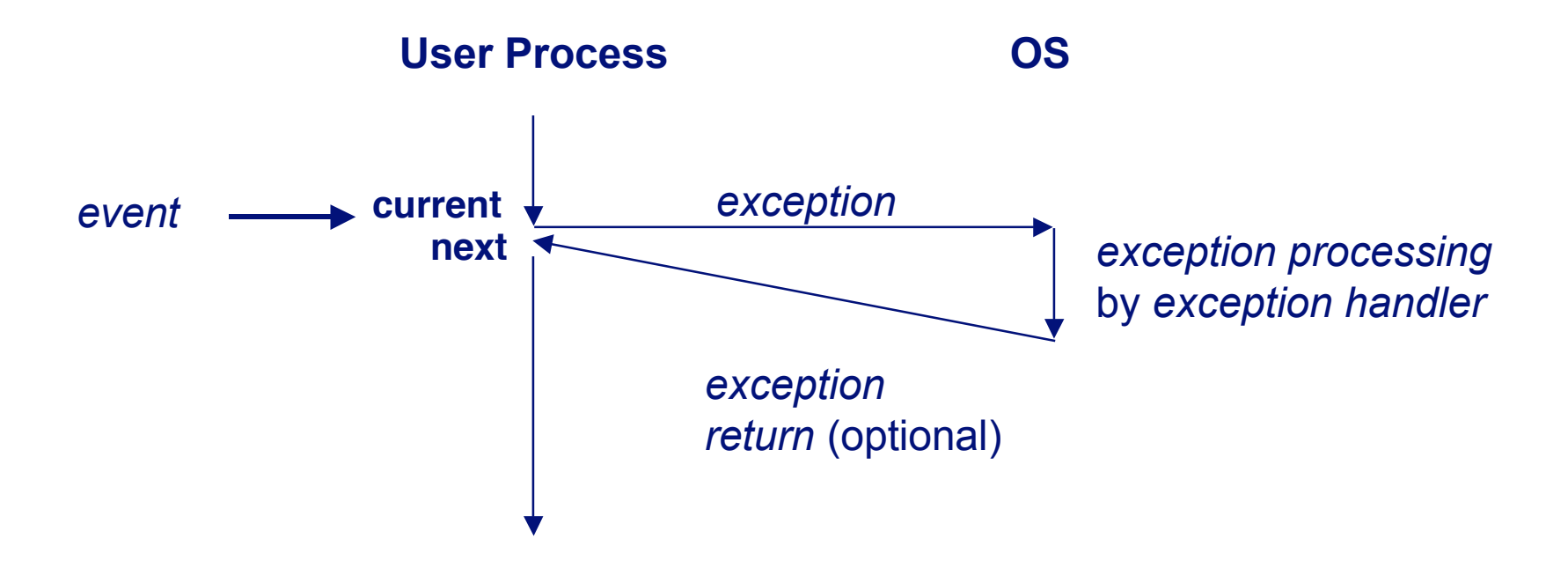

# **Interrupt Vectors**

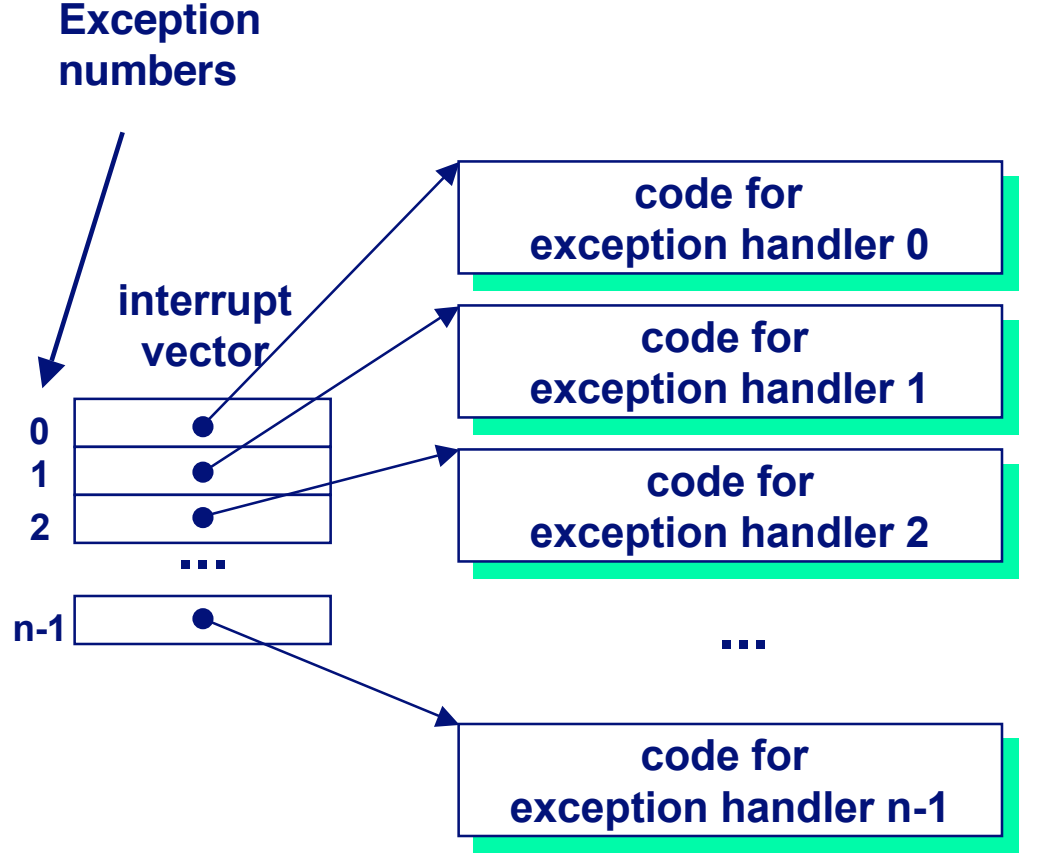

- **Each type of event has a unique exception number k**
- **Index into jump table (a.k.a., interrupt vector)**
- **Jump table entry k points to a function (exception handler).**
- **Handler k is called each time exception k occurs.**

# **Asynchronous Asynchronous Exceptions Exceptions (Interrupts) (Interrupts)**

## **Caused by events external to the processor Caused by events external to the processor**

- $\blacksquare$  Indicated by setting the processor's interrupt pin
- **handler returns to "next" instruction.**

## **Examples: Examples:**

- **I/O interrupts**
	- **hitting ctl-c at the keyboard**
	- **arrival of a packet from a network**
	- **arrival of a data sector from a disk**
- **Hard reset interrupt** 
	- **hitting the reset button**
- Soft reset interrupt
	- **hitting ctl-alt-delete on a PC**

# **Synchronous Synchronous Exceptions Exceptions**

## **Caused by events that occur as a result of executing an Caused by events that occur as a result of executing an instruction: instruction:**

- **Traps**
	- **Intentional**
	- **Examples: system calls, breakpoint traps, special instructions**
	- **Returns control to "next" instruction**
- **Faults**
	- **Unintentional but possibly recoverable**
	- **Examples: page faults (recoverable), protection faults (unrecoverable).**
	- **Either re-executes faulting ("current") instruction or aborts.**
- **Aborts**
	- **unintentional and unrecoverable**
	- **Examples: parity error, machine check.**
	- **Aborts current program**

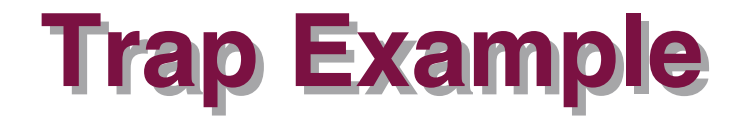

### **Opening a File Opening a File**

**User calls open(filename, options)**

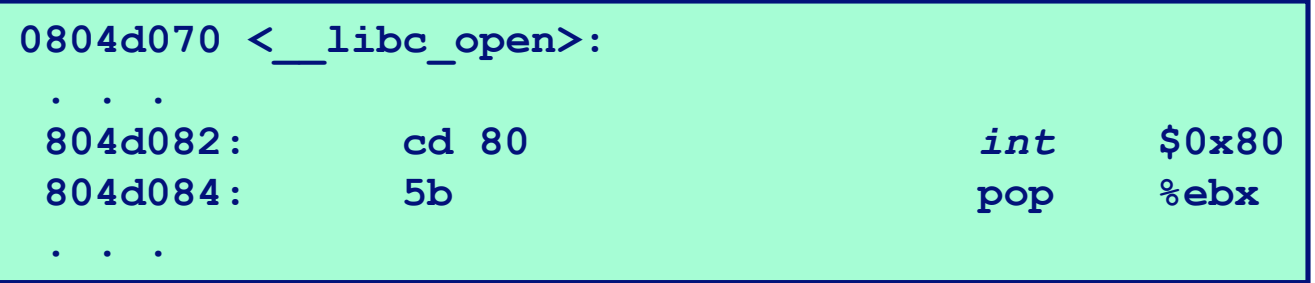

- **Function open executes system call instruction int**
- **OS must find or create file, get it ready for reading or writing**
- **Returns integer file descriptor**

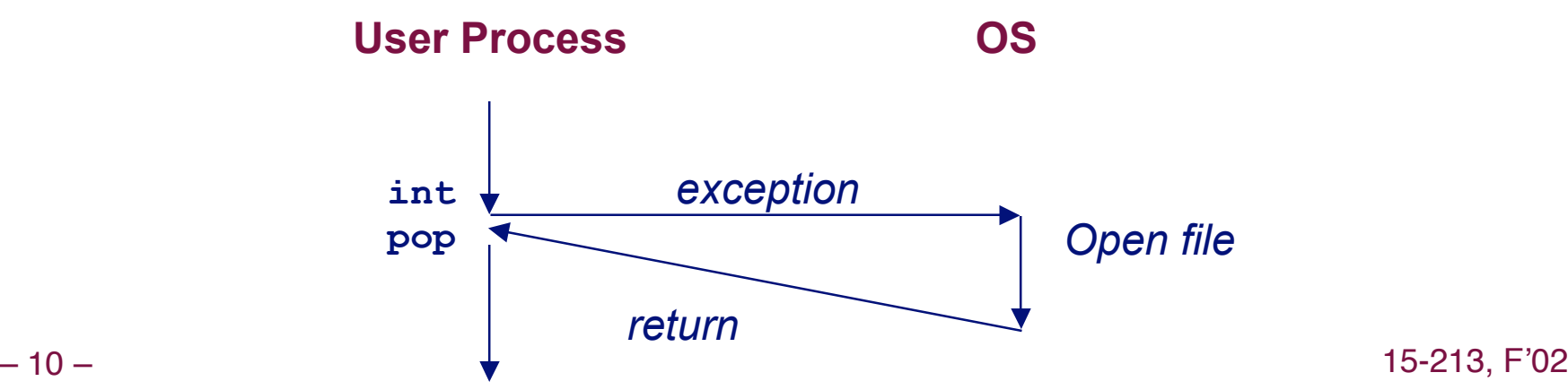

## **Fault Example #1**

#### **User Process OS** *page fault Create page and load into memory return event* **movl Memory Reference User writes to memory location That portion (page) of user's memory is currently on disk Page handler must load page into physical memory Returns to faulting instruction Example 3 Successful on second try int a[1000]; main () { a[500] = 13; } 80483b7: c7 05 10 9d 04 08 0d movl \$0xd,0x8049d10**

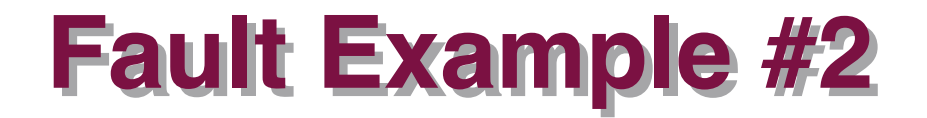

### **Memory Reference**

- **User writes to memory location**
- **Address is not valid**

**int a[1000]; main () { a[5000] = 13; }**

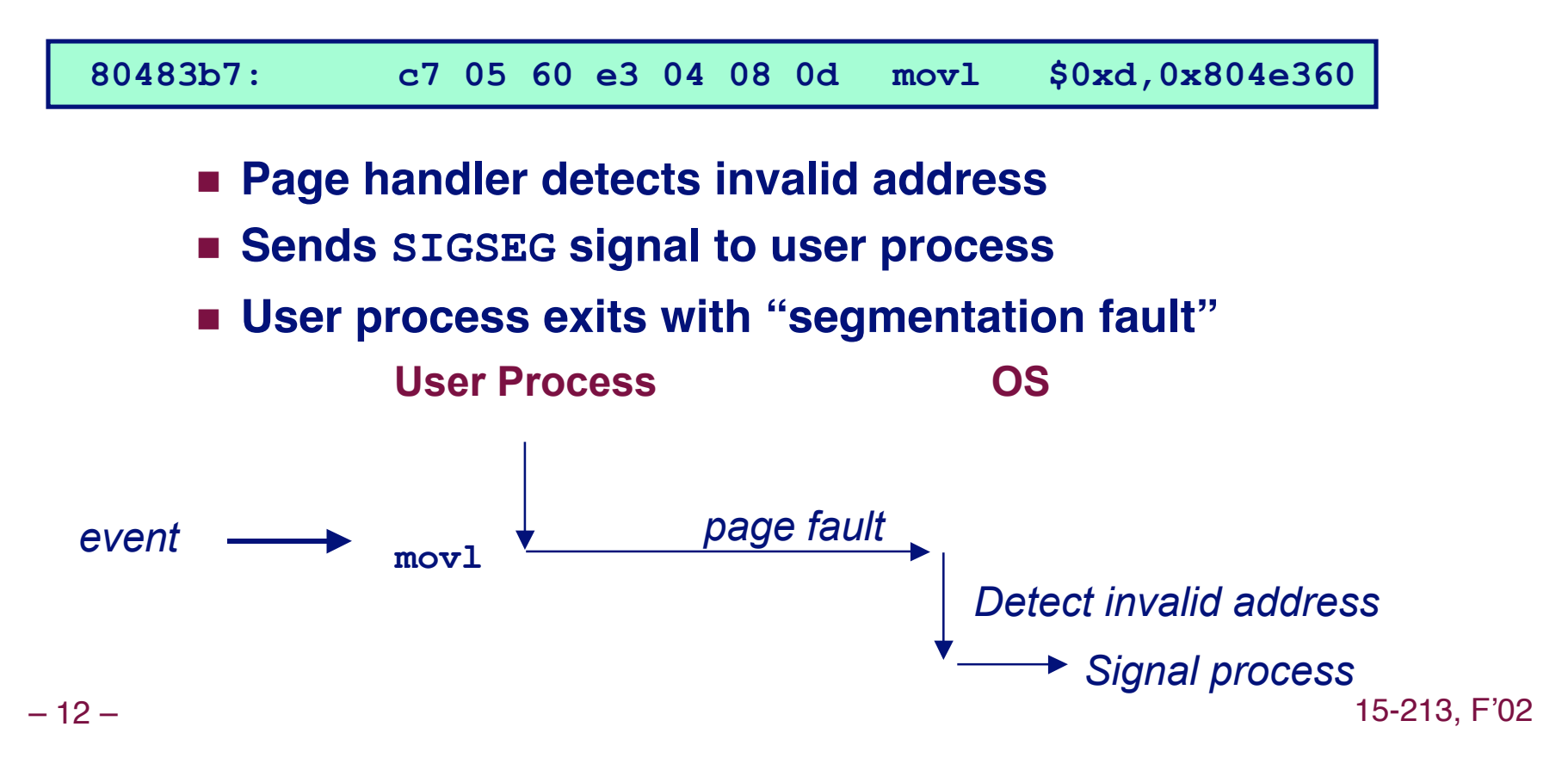

## **Processes Processes**

**Def: A** *process* **is an instance of a running program.** 

- **One of the most profound ideas in computer science.**
- **Not the same as "program" or "processor"**

### **Process provides each program with two key Process provides each program with two key abstractions: abstractions:**

- **Logical control flow**
	- **Each program seems to have exclusive use of the CPU.**
- **Private address space**
	- **Each program seems to have exclusive use of main memory.**
- **How are these Illusions maintained? How are these Illusions maintained?**
	- **Process executions interleaved (multitasking)**
	- **Address spaces managed by virtual memory system**

## **Logical Control Flows**

### **Each process has its own logical control flow**

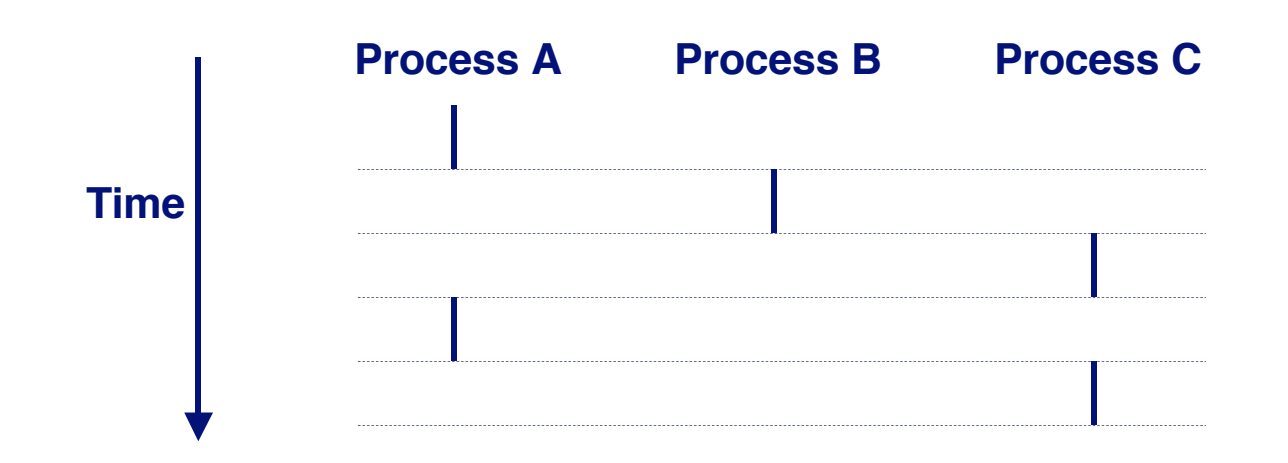

## **Concurrent Processes**

*Two processes run concurrently (are concurrent)* **if their flows overlap in time. their flows overlap in time.**

**Otherwise, they are** *sequential.* 

**Examples: Examples:**

- **Concurrent: A & B, A & C**
- **Sequential: B & C**

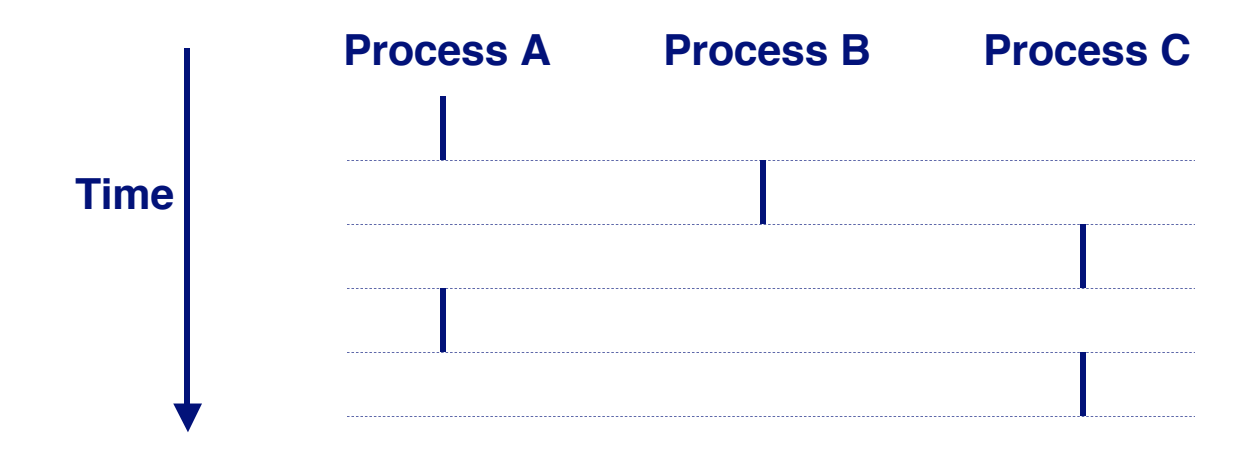

# **User View of Concurrent Processes**

**Control flows for concurrent processes are physically Control flows for concurrent processes are physically disjoint in time. disjoint in time.**

**However, we can think of concurrent processes are However, we can think of concurrent processes are running in parallel with each other. running in parallel with each other.**

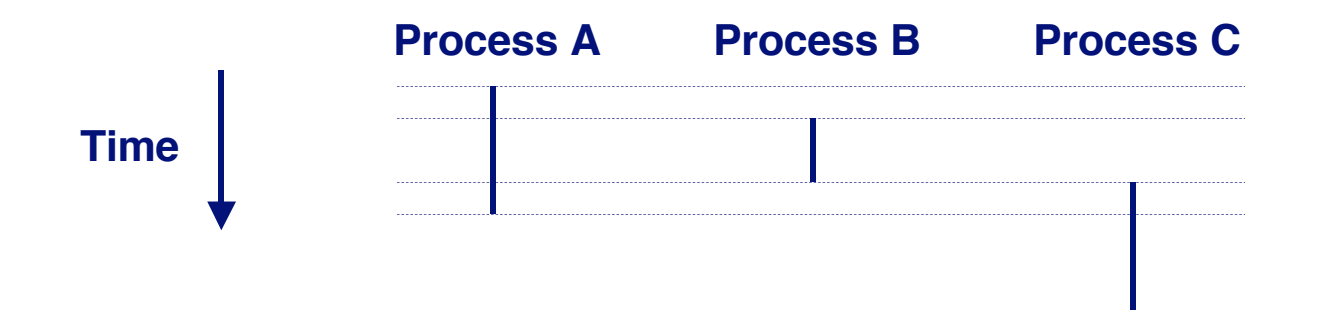

# **Context Switching**

**Processes are managed by a shared chunk of OS code called the called the kernel**

 **Important: the kernel is not a separate process, but rather runs as part of some user process**

**Control flow passes from one process to another via a context switch. context switch.**

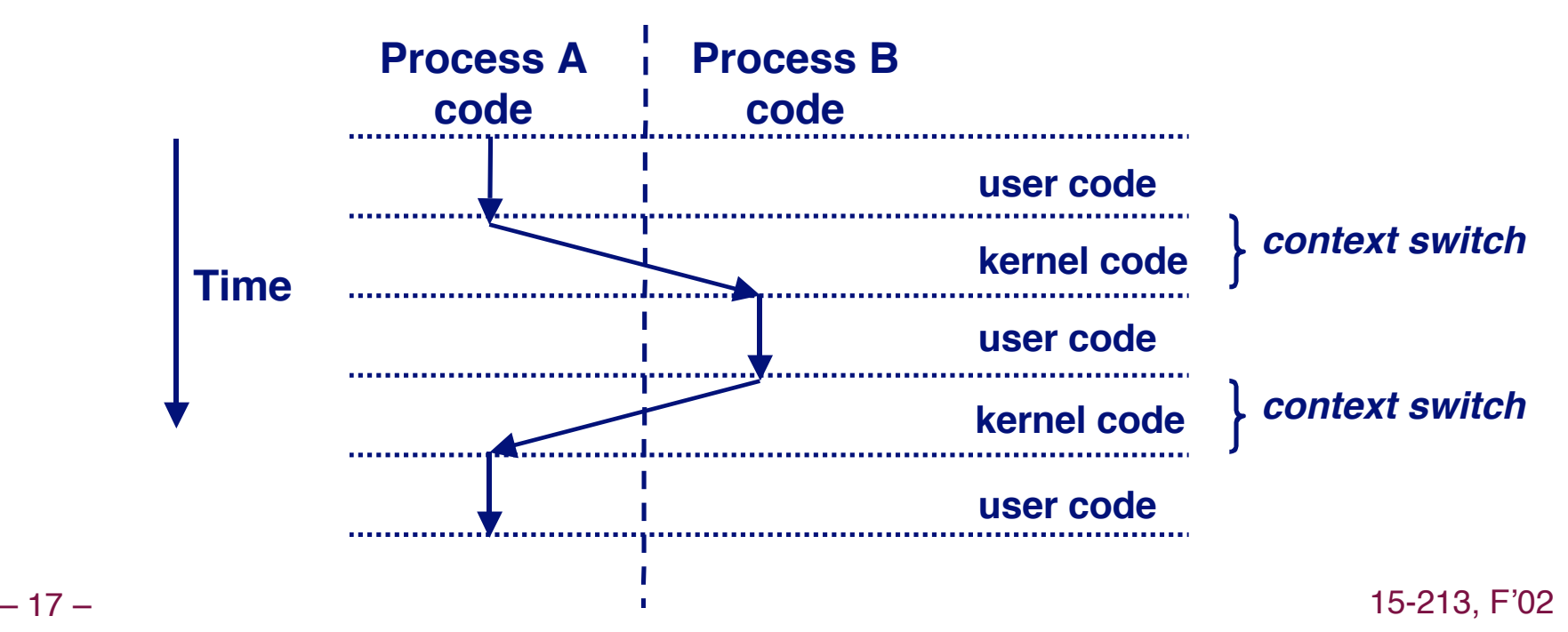

## **Private Address Spaces**

### **Each process has its own private address space. Each process has its own private address space.**

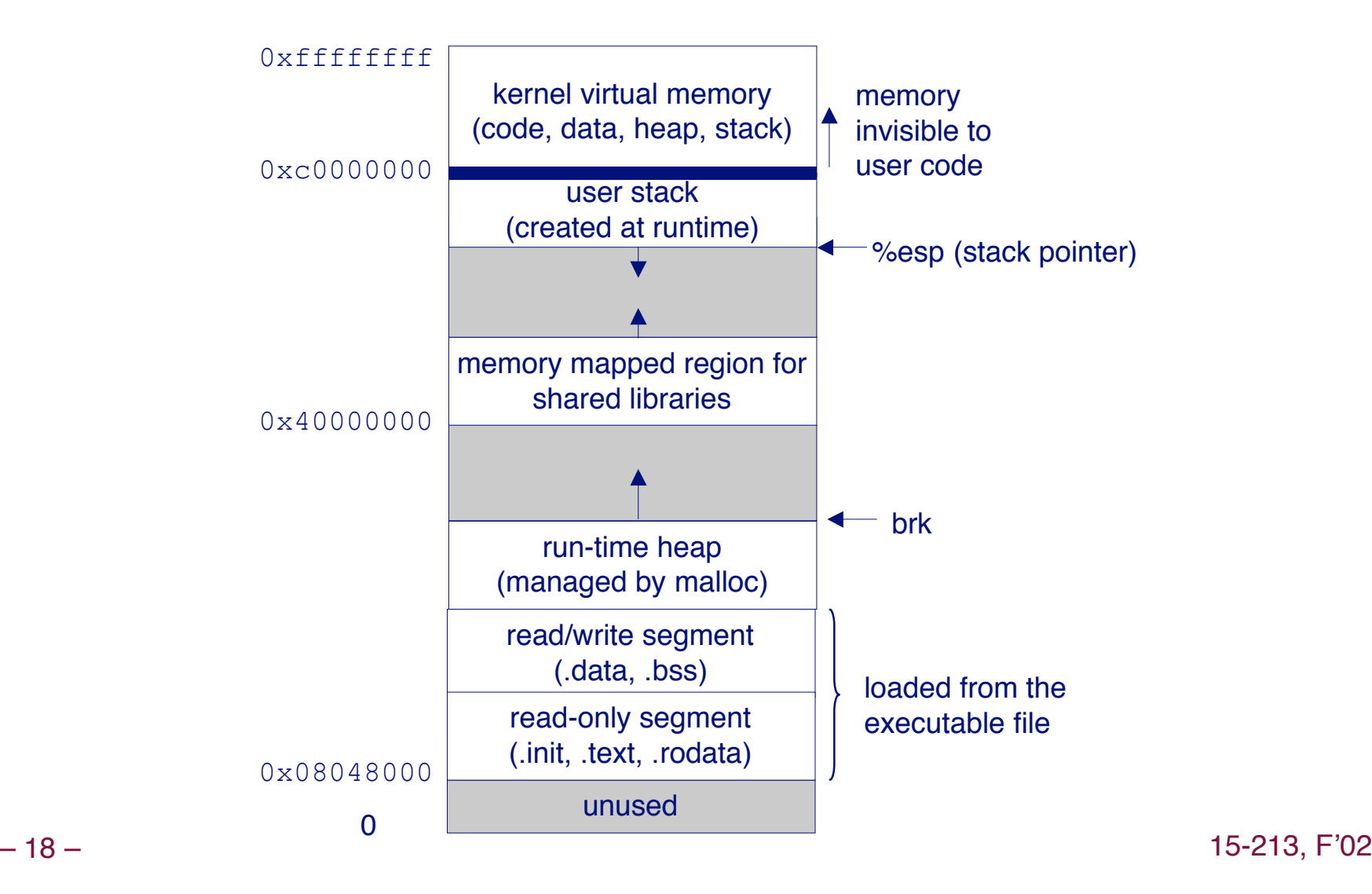

# **fork: Creating new processes**

### **int fork(void) fork(void)**

- **creates a new process (child process) that is identical to the calling process (parent process)**
- **returns 0 to the child process**
- **returns child's pid to the parent process**

```
if (fork() == 0) {
    printf("hello from child\n");
} else { 
    printf("hello from parent\n");
}
```
**Fork is interesting (and often confusing) because it is called once but returns twice**

## **Key Points Key Points**

- **Parent and child both run same code**
	- **Distinguish parent from child by return value from fork**
- **Start with same state, but each has private copy**
	- **Including shared output file descriptor**
	- **Relative ordering of their print statements undefined**

```
void fork1()
{
     int x = 1;
     pid_t pid = fork();
     if (pid == 0) {
       printf("Child has x = %d\n", ++x);
     } else {
       printf('Parent has x = <math>\frac{d}{n}</math>, --x); }
     printf("Bye from process %d with x = %d\n", getpid(), x);
}
```
## **Key Points Key Points**

**Both parent and child can continue forking** 

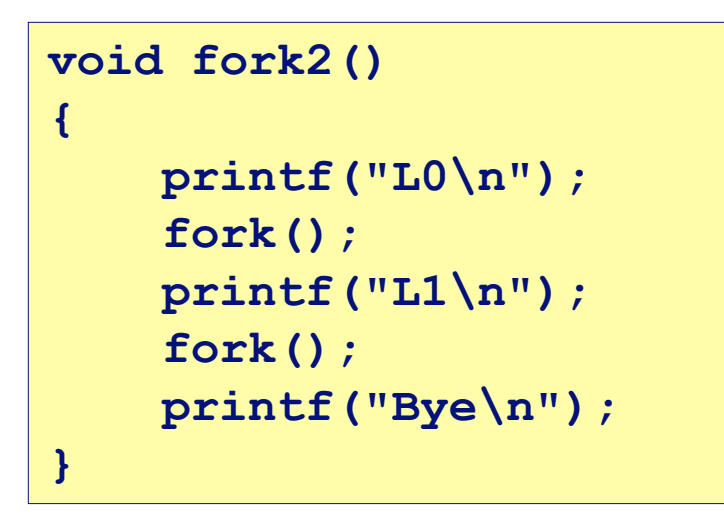

**L0 L1 L1 Bye Bye Bye Bye**

## **Key Points Key Points**

■ Both parent and child can continue forking

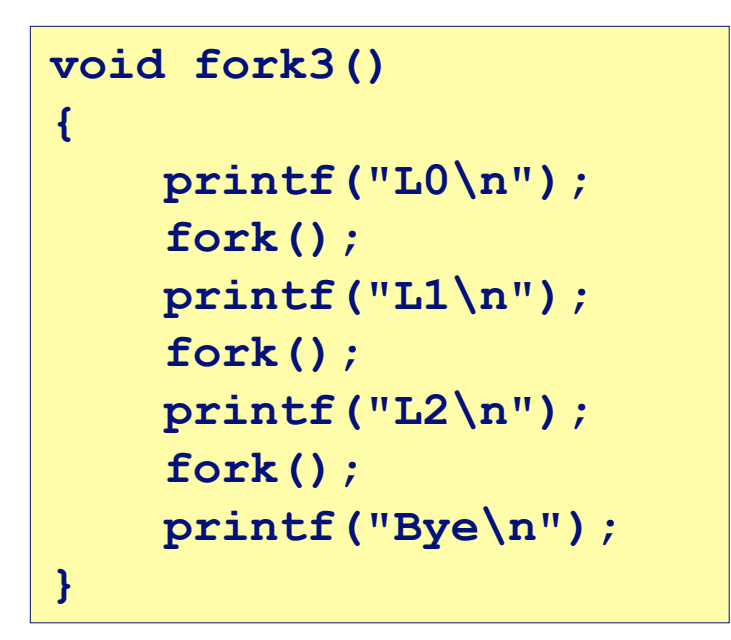

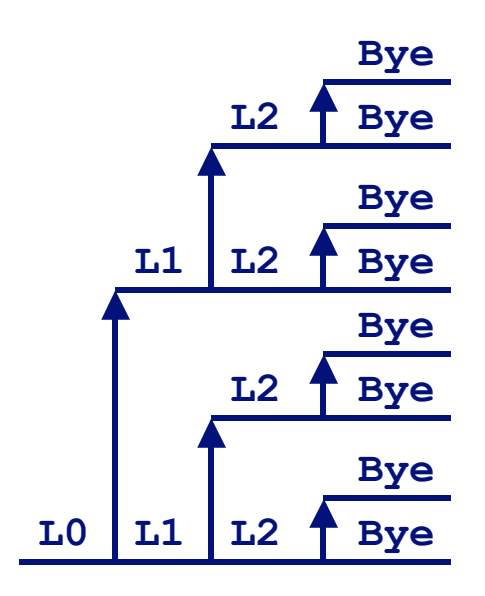

## **Key Points Key Points**

**Both parent and child can continue forking**

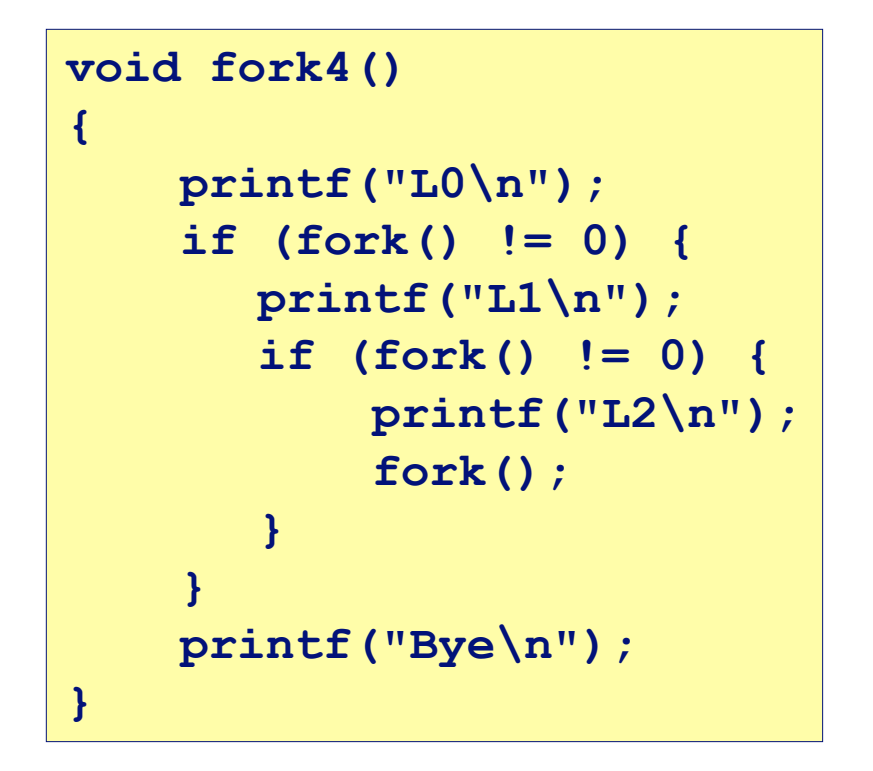

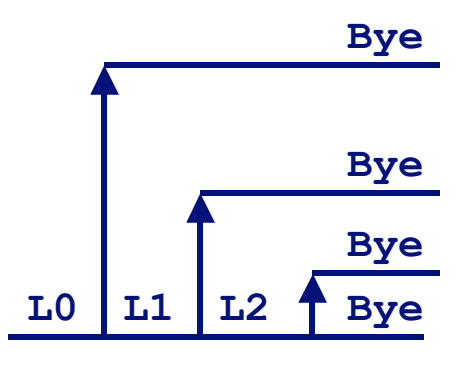

– 23 – 15-213, F'02

## **Key Points Key Points**

**Both parent and child can continue forking**

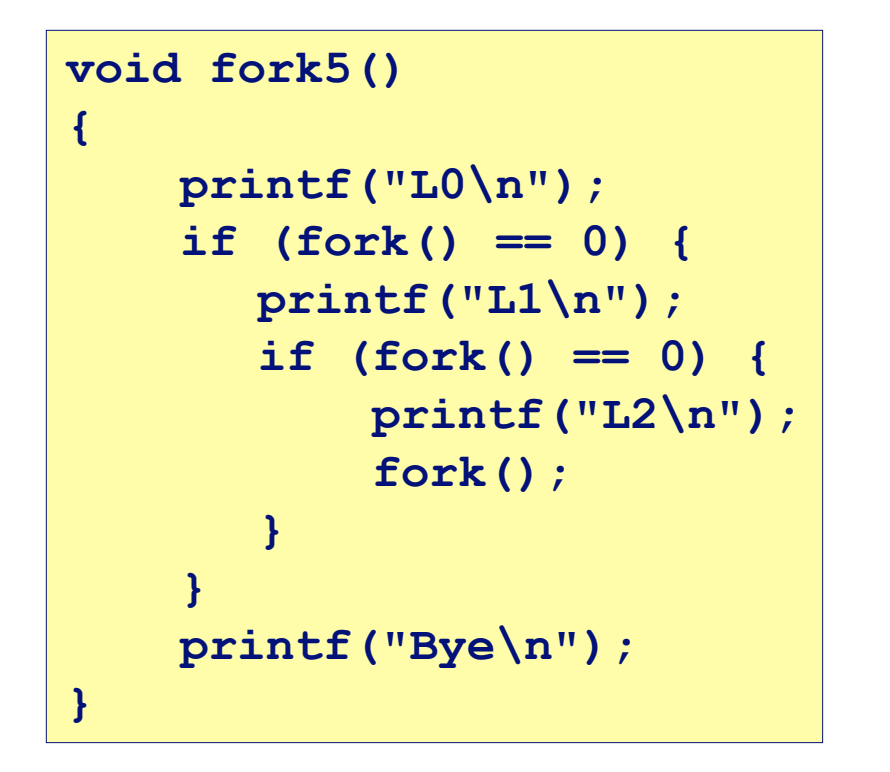

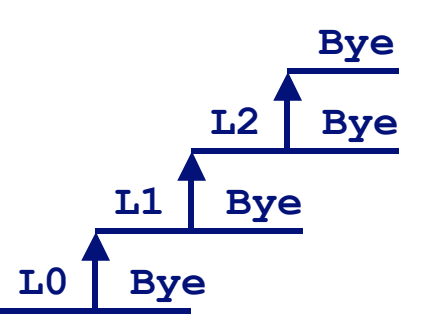

# **exit: Destroying Process**

#### **void exit( void exit(int status) status)**

- **exits a process**
	- **Normally return with status 0**
- **atexit() registers functions to be executed upon exit**

```
void cleanup(void) {
    printf("cleaning up\n");
}
void fork6() {
    atexit(cleanup);
    fork();
    exit(0);
}
```
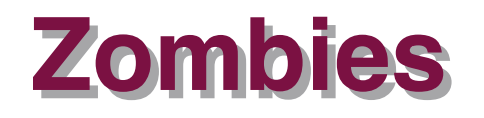

### **Idea**

- **When process terminates, still consumes system resources**
	- **Various tables maintained by OS**
- **Called a "zombie"**
	- **Living corpse, half alive and half dead**

## **Reaping Reaping**

- **Performed by parent on terminated child**
- **Parent is given exit status information**
- **Example 3 Kernel discards process**

## **What if Parent Doesn't Reap?**

- **If any parent terminates without reaping a child, then child will be reaped by init process**
- **Only need explicit reaping for long-running processes**
	- **E.g., shells and servers**

```
– 27 – 15-213, F'02
linux> ./forks 7 &
[1] 6639
Running Parent, PID = 6639
Terminating Child, PID = 6640
}linux> ps
 PID TTY TIME CMD
  6585 ttyp9 00:00:00 tcsh
  6639 ttyp9 00:00:03 forks
  6640 ttyp9 00:00:00 forks <defunct>
  6641 ttyp9 00:00:00 ps
linux> kill 6639
[1] Terminated
linux> ps
 PID TTY TIME CMD
  6585 ttyp9 00:00:00 tcsh
  6642 ttyp9 00:00:00 ps
    Zombie
Zombie
    Example
Example
                                          ps shows child
                                           process as "defunct"
                                         Killing parent allows
                                           child to be reaped
                            void fork7()
                            {
                                if (fork() == 0) {
                                   /* Child */
                                   printf("Terminating Child, PID = %d\n",
                                          getpid());
                                   exit(0);
                                } else {
                                   printf("Running Parent, PID = %d\n",
                                          getpid());
                                   while (1)
                                        ; /* Infinite loop */
                                }
```
## **Nonterminating Nonterminating Child Child Example Example**

**linux>** *./forks 8* **Terminating Parent, PID = 6675 Running Child, PID = 6676 linux>** *ps* **PID TTY** TIME CMD  **6585 ttyp9 00:00:00 tcsh 6676 ttyp9 00:00:06 forks 6677 ttyp9 00:00:00 ps** *linux>* **kill 6676** *linux>* **ps PID TTY TIME CMD 6585 ttyp9 00:00:00 tcsh 6678 ttyp9 00:00:00 ps**

#### **void fork8()**

**{**

**}**

```
 if (fork() == 0) {
    /* Child */
    printf("Running Child, PID = %d\n",
             getpid());
    while (1)
         ; /* Infinite loop */
 } else {
    printf("Terminating Parent, PID = %d\n",
             getpid());
    exit(0);
 }
```
- **Child process still active even though parent has terminated**
- **Must kill explicitly, or else will keep running indefinitely**

# **wait: Synchronizing with children**

#### **int wait(int \*child\_status) \*child\_status)**

- **suspends current process until one of its children terminates**
- **return value is the pid of the child process that terminated**
- **if child\_status != NULL, then the object it points to will be set to a status indicating why the child process terminated**

# **wait: Synchronizing with children**

```
void fork9() {
   int child_status; 
   if (fork() == 0) {
      printf("HC: hello from child\n");
    }
   else {
      printf("HP: hello from parent\n");
      wait(&child_status);
      printf("CT: child has terminated\n");
    }
   printf("Bye\n");
   exit();
} HP
                                          HC Bye
                                                   CT Bye
```
## **Wait Example**

**}**

- **If multiple children completed, will take in arbitrary order**
- **Can use macros WIFEXITED and WEXITSTATUS to get information about exit status**

```
void fork10()
{
     pid_t pid[N];
     int i;
     int child_status;
    for (i = 0; i < N; i++)if ((pid[i] = fork()) == 0)
            exit(100+i); /* Child */
    for (i = 0; i < N; i++) {
       pid_t wpid = wait(&child_status);
       if (WIFEXITED(child_status))
            printf("Child %d terminated with exit status %d\n",
                  wpid, WEXITSTATUS(child_status));
       else
            printf("Child %d terminate abnormally\n", wpid);
     }
```
 $\mathbf{1}_{\mathbf{1}_{\mathbf{1}_{\mathbf{1}}\mathbf{1}_{\mathbf{1}}}$  , the state of the state of the state of the state of the state of the state of the state of the state of the state of the state of the state of the state of the state of the state o

# **Waitpid Waitpid**

- **waitpid(pid, &status, options)**
	- **Can wait for specific process**
	- **Various options**

```
– 32 – 15-213, F'02
void fork11()
{
    pid_t pid[N];
    int i;
    int child_status;
   for (i = 0; i < N; i++)if (pid[i] = fork()) == 0) exit(100+i); /* Child */
   for (i = 0; i < N; i++) {
      pid_t wpid = waitpid(pid[i], &child_status, 0);
      if (WIFEXITED(child_status))
         printf("Child %d terminated with exit status %d\n"
,
                wpid, WEXITSTATUS(child_status));
      else
         printf("Child %d terminated abnormally\n"
, wpid);
     }
```
# **Wait/Waitpid Example Outputs**

**Using wait (fork10)**

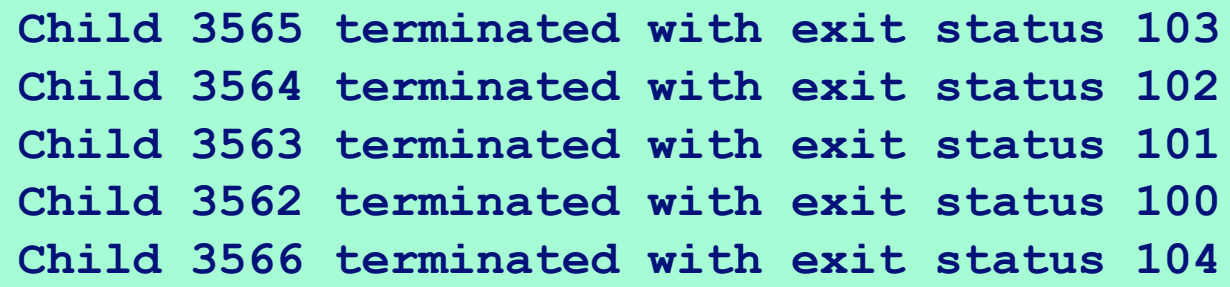

**Using waitpid (fork11)**

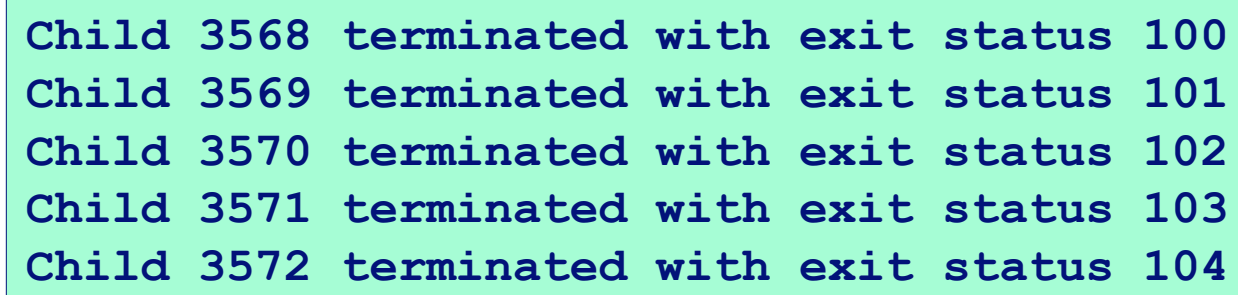

## **exec: Running new programs**

**int execl(char \*path, char \*arg0, char \*arg1, …, 0)**

- **loads and runs executable at path with args arg0, arg1, …**
	- **path is the complete path of an executable**
	- **arg0 becomes the name of the process**
		- » **typically arg0 is either identical to path, or else it contains only the executable filename from path**
	- **"real" arguments to the executable start with arg1, etc.**
	- **list of args is terminated by a (char \*)0 argument**
- **returns -1 if error, otherwise doesn't return!**

```
main() {
    if (fork() == 0) {
       execl("/usr/bin/cp", "cp", "foo", "bar", 0);
 }
    wait(NULL);
    printf("copy completed\n");
    exit();
}
```
# **Summarizing Summarizing**

- **Exceptions Exceptions**
	- **Events that require nonstandard control flow**
	- **Generated externally (interrupts) or internally (traps and faults)**

### **Processes Processes**

- **At any given time, system has multiple active processes**
- **Only one can execute at a time, though**
- **Each process appears to have total control of processor + private memory space**

# **Summarizing (cont.)**

## **Spawning Processes Spawning Processes**

- **Call to fork**
	- **One call, two returns**

### **Terminating Processes Terminating Processes**

- **Call exit**
	- **One call, no return**

### **Reaping Processes Reaping Processes**

**Call wait or waitpid**

### **Replacing Program Executed by Process**

- **Call execl (or variant)**
	- **One call, (normally) no return**